## Package 'iSTATS'

July 1, 2020

Type Package

Title A Graphical Interface to Perform STOCSY Analyses on NMR Data

Version 1.5

Date 2020-06-30

Author Luiz Henrique Keng Queiroz Junior[aut,cre], Vitor Mendes de Oliveira [aut]

Maintainer Luiz Henrique Keng Queiroz Junior <keng@ufg.br>

Description Launches a 'shiny' based application for Nuclear Magnetic Resonance (NMR)data importation and Statistical TOtal Correlation SpectroscopY (STOCSY) analyses in a full interactive approach. The theoretical background and applications of STOCSY method could be found at Cloarec, O., Dumas, M. E., Craig, A., Barton, R. H., Trygg, J., Hudson, J., Blancher, C., Gauguier, D., Lindon, J. C., Holmes, E. & Nicholson, J. (2005) <doi:10.1021/ac048630x>.

**Depends** R( $>= 3.6$ ), shinyBS( $>= 0.61$ ), shinyWidgets( $>= 0.4.3$ )

Imports Cairo(>= 1.5), ggplot2(>= 3.0.0), gtools(>= 3.8.1), shiny(>= 1.0.2), plotly, rstudioapi, data.table

BugReports <https://github.com/LaCiDIAUFG/iSTATS>

License GPL-3 Encoding UTF-8 LazyData true RoxygenNote 7.1.1 NeedsCompilation no Repository CRAN Date/Publication 2020-07-01 12:00:11 UTC

## R topics documented:

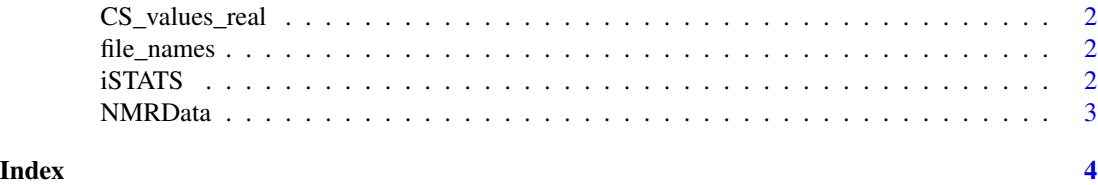

<span id="page-1-0"></span>

#### Description

A matrix containing all chemical shifts of NMR data milk samples

#### Usage

CS\_values\_real

#### Format

A matrix with 11 rows and 32778 variables:

file\_names *A list of sample names*

#### Description

A list of sample names

#### Usage

file\_names

#### Format

A list of string with sample names

iSTATS *A Graphical Interface to Perform STOCSY analyses on NMR Data*

#### Description

Statistical TOtal Correlation SpectroscopY (STOCSY) is a method developed to analyze 1D Nuclear Magnetic Resonance (NMR) data, with many applications in metabolomic science, as to help the identification of molecules in complex mixture. Although STOCSY is promising method, its use requires some programming language skills. To overcome this challenge we developed the interactive STATistical Spectroscopy (iSTATS) package, based on 'shiny', in which it is possible to perform STOCSY analyses in a full interactive way, from 1D NMR matrix construction to select specifical regions to apply STOCSY methods more accurately.

#### <span id="page-2-0"></span>NMRData 3

#### Usage

iSTATS()

#### Examples

if(interactive()){iSTATS::iSTATS()}

NMRData *Matrix of NMR intensities*

### Description

A matrix containing the intensities of NMR data milk samples

#### Usage

NMRData

#### Format

A matrix with 11 rows and 32778 variables:

# <span id="page-3-0"></span>Index

∗ datasets CS\_values\_real, [2](#page-1-0) file\_names, [2](#page-1-0) NMRData, [3](#page-2-0) CS\_values\_real, [2](#page-1-0) file\_names, [2](#page-1-0) iSTATS, [2](#page-1-0) NMRData, [3](#page-2-0)